# MS Excel

Это **электронные таблицы**

Назначение электронных таблиц: ▪ Организация как числовых, так и текстовых данных ▪ Работа с небольшим количеством данных (вычисления)

• Анализ данных (статистика, графики, ...)

## Рабочее окно MS Excel

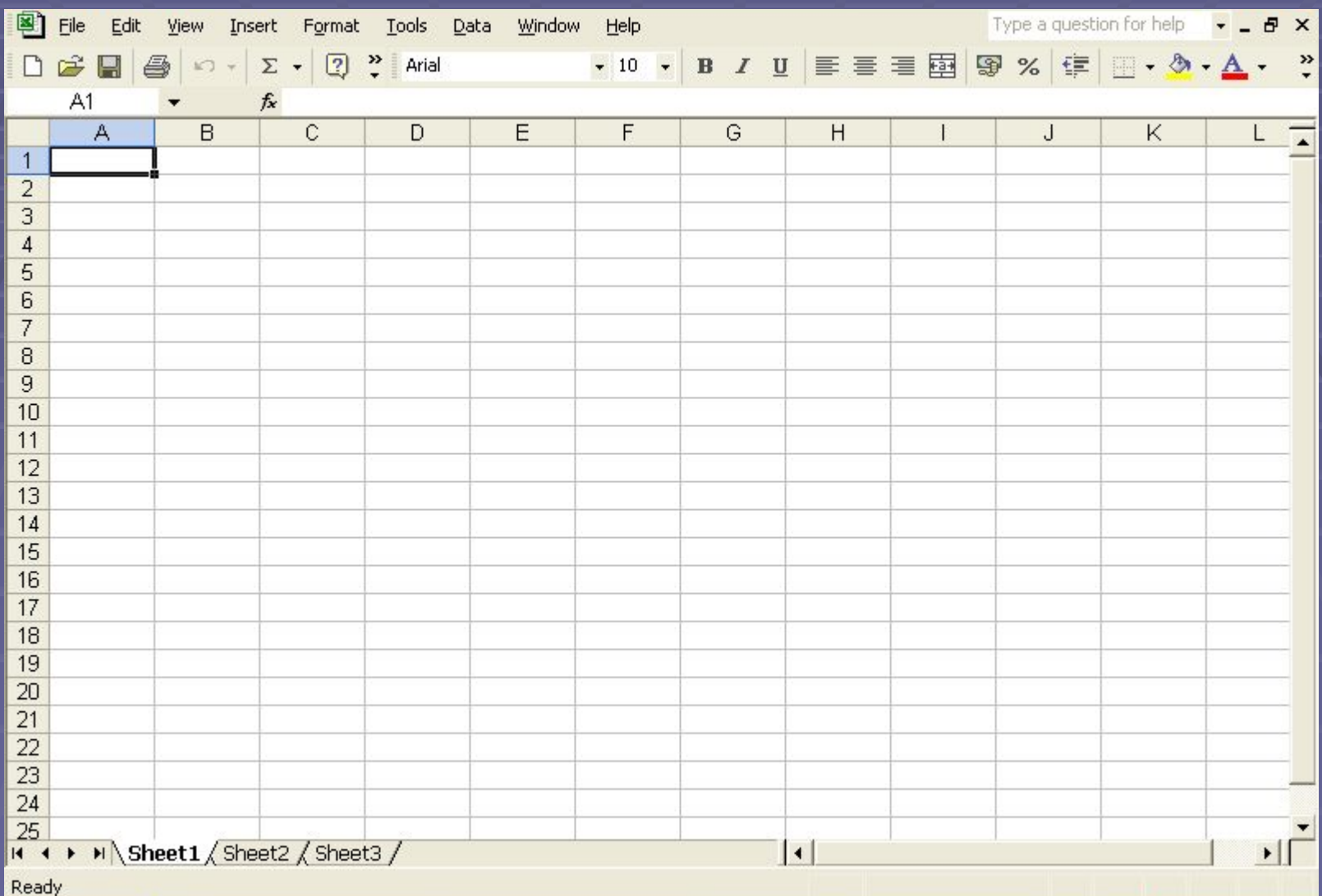

## Рабочее окно MS Excel

Ячейка А1 (\$A\$1)  $-57<sup>h</sup>$ 

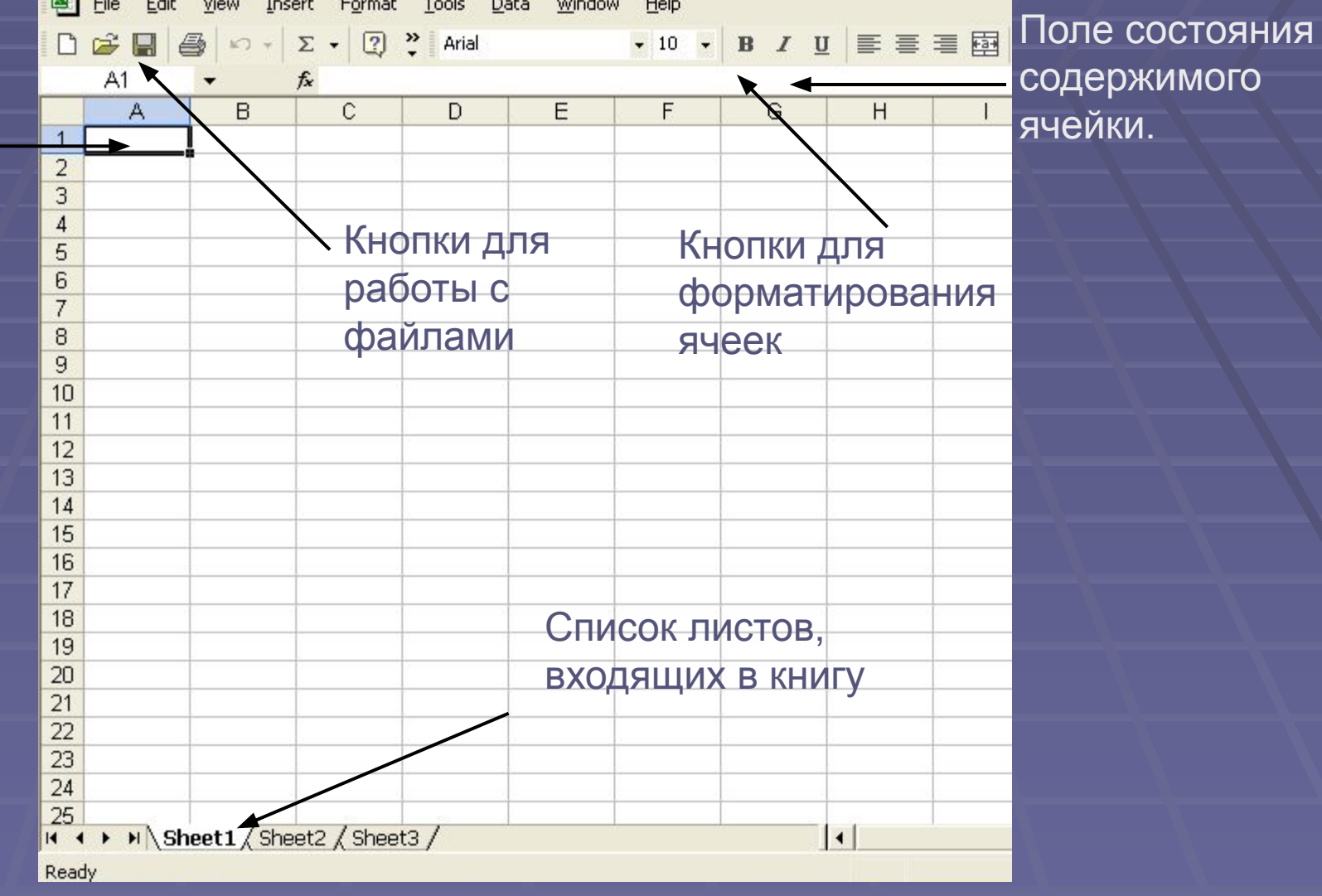

# Виды данных

Числа Формулы **Эльмана** Текст **Ввод Содержимое** Данные Форматирование Формулы Имя Комментарий

#### Пример листа с данными

#### X Microsoft Excel - Students\_04.xls

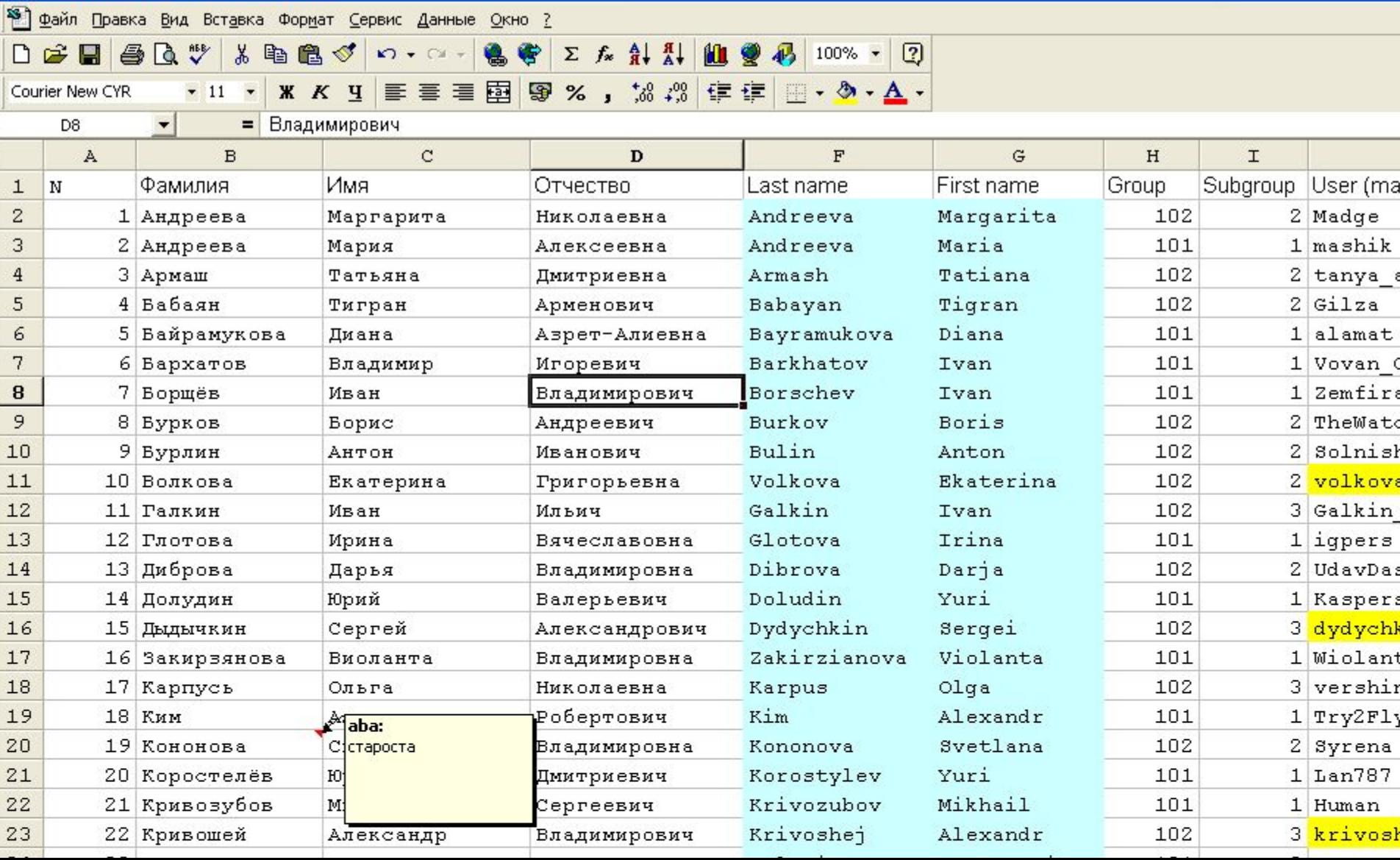

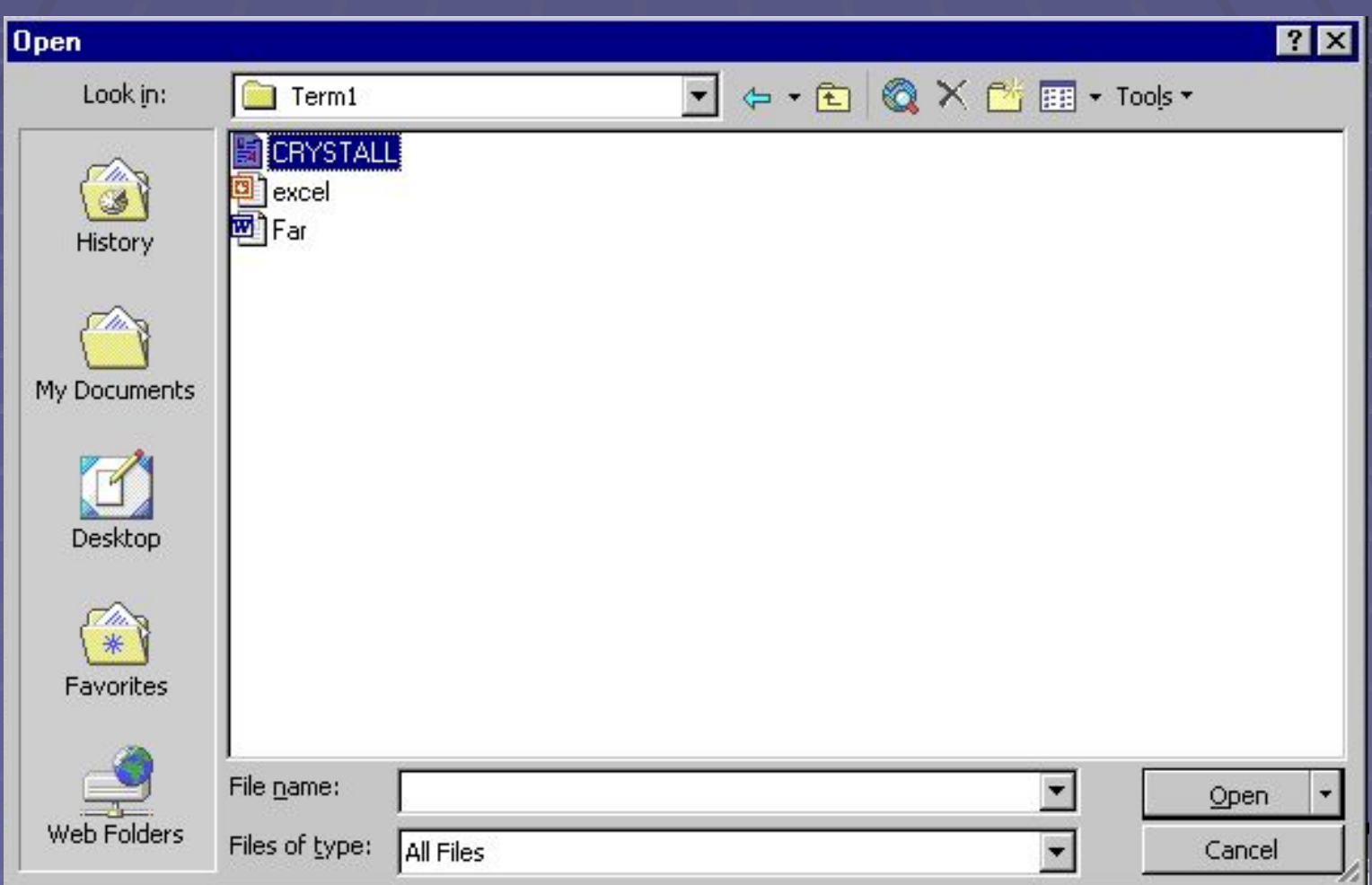

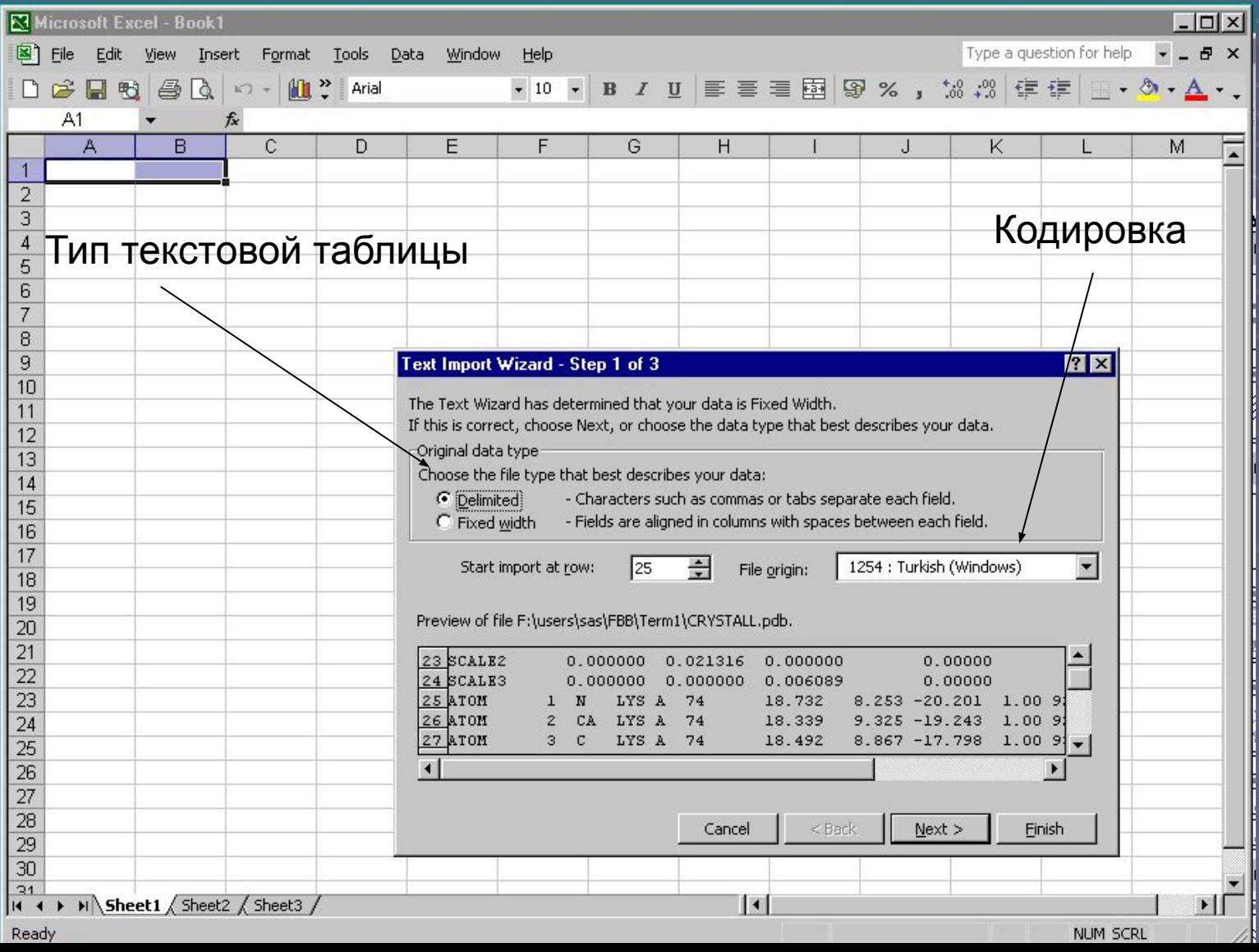

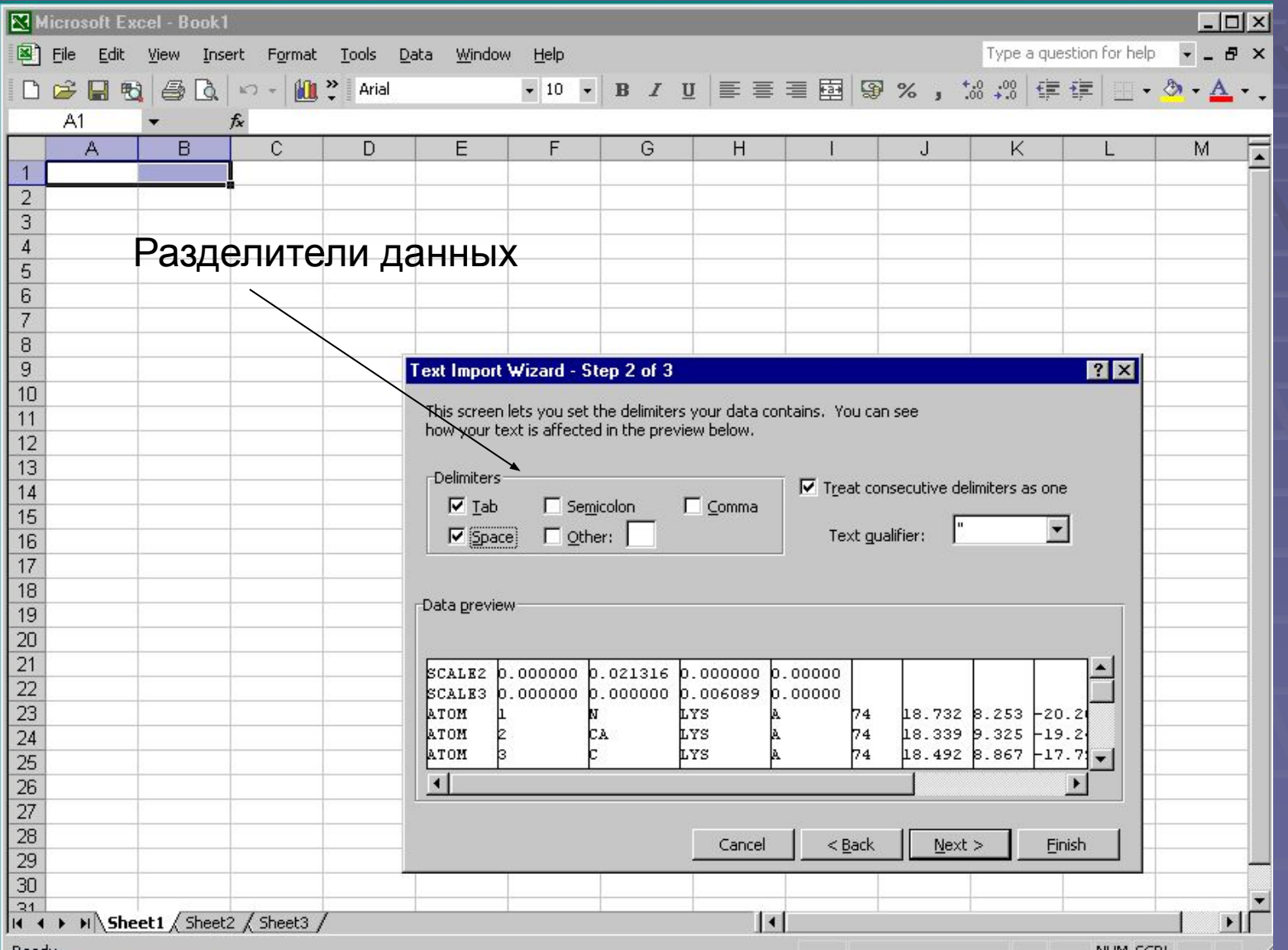

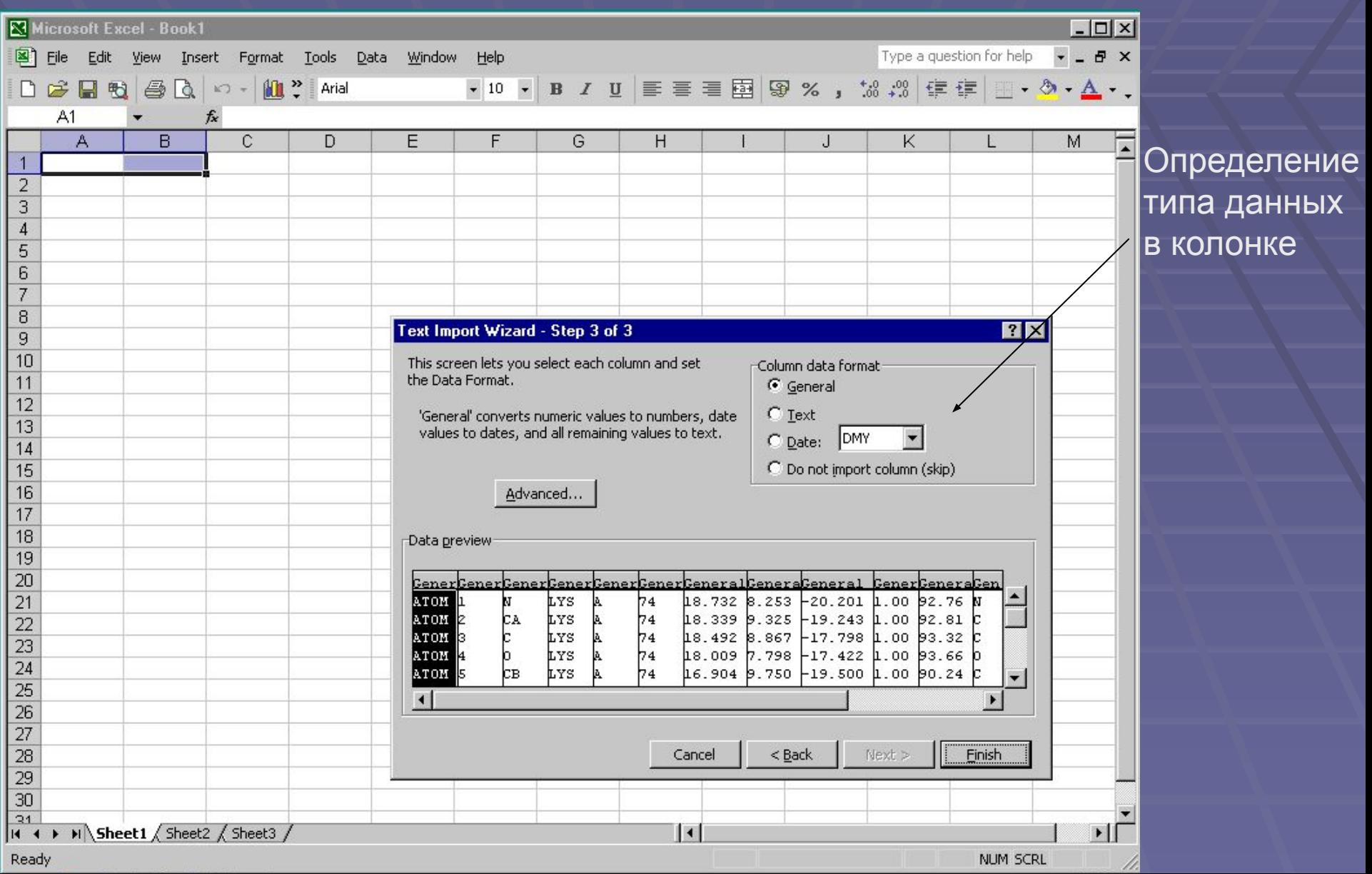

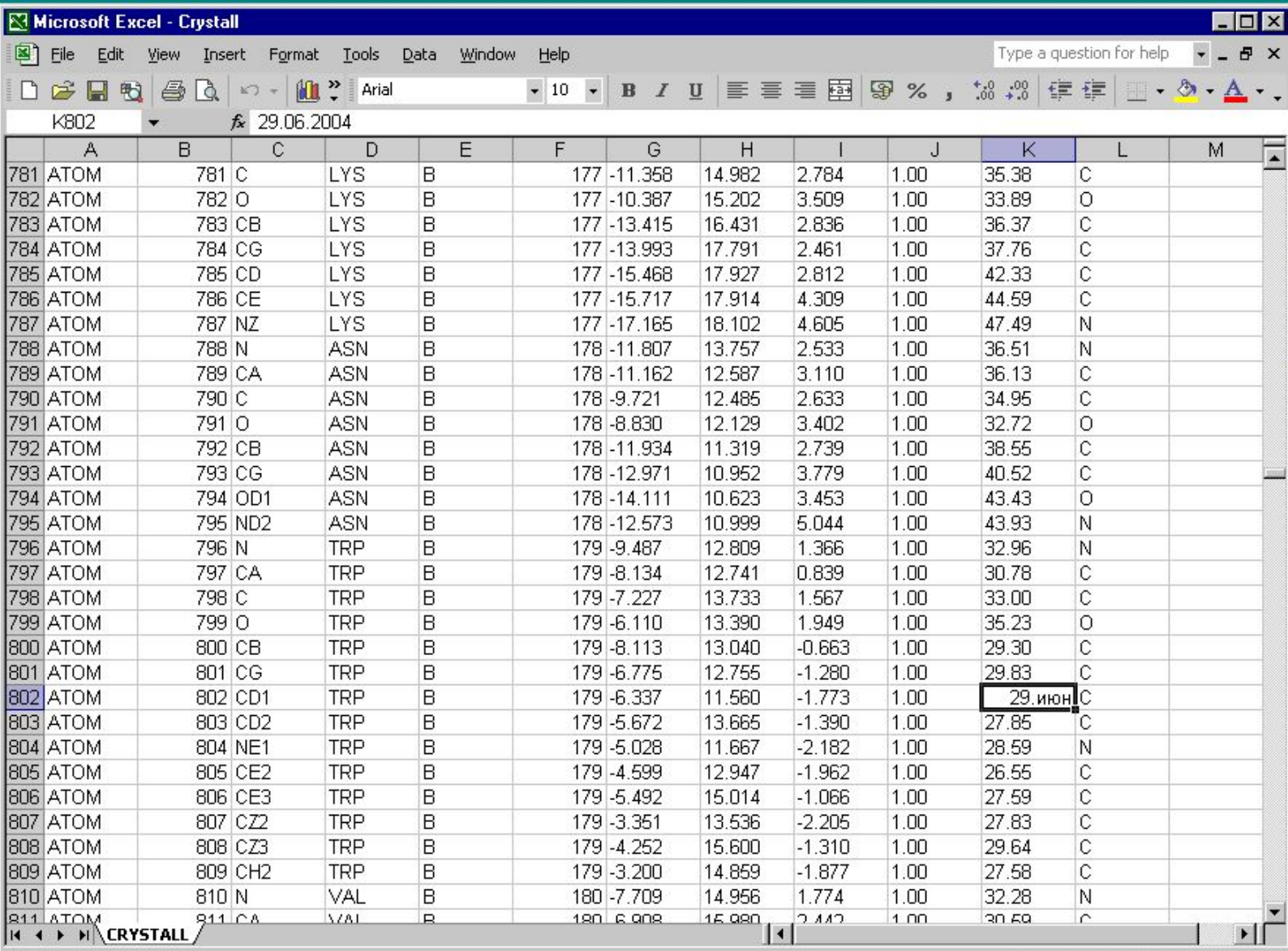

Ready

**NUM SCRL** 

### Числовая формула

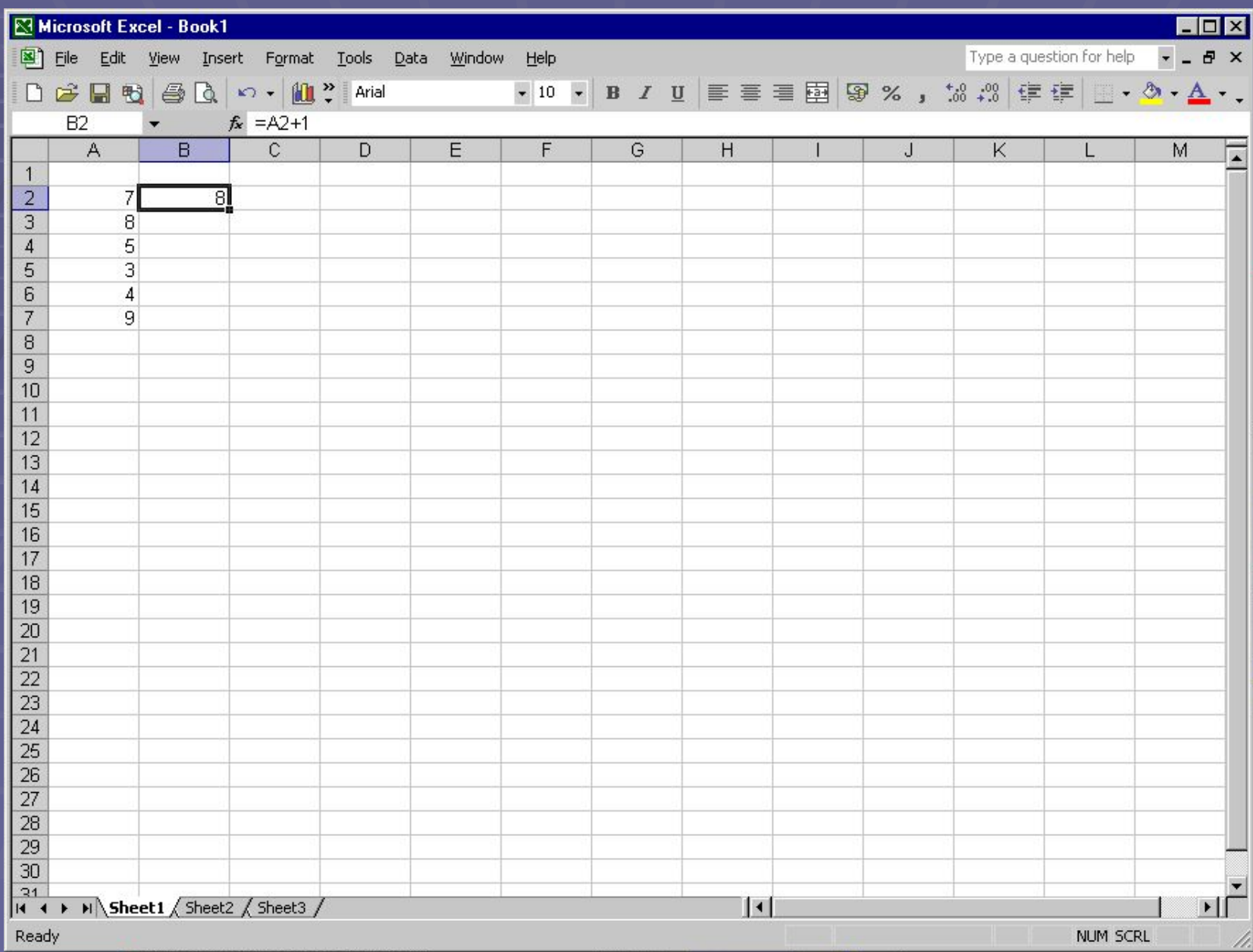

#### Текстовая формула

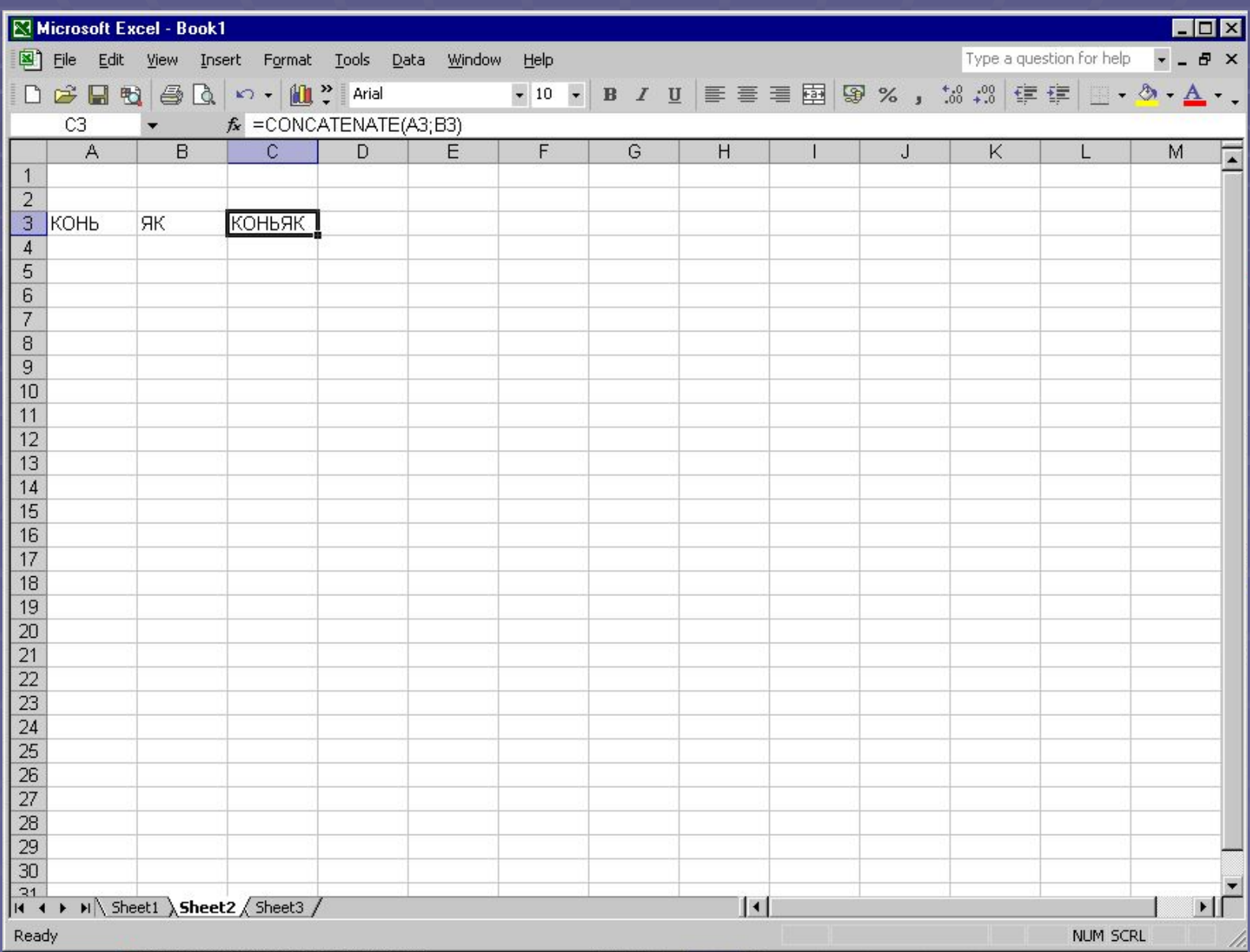

#### Мастер формул

#### Menu - Insert - Function

Меню - Вставка - Функция

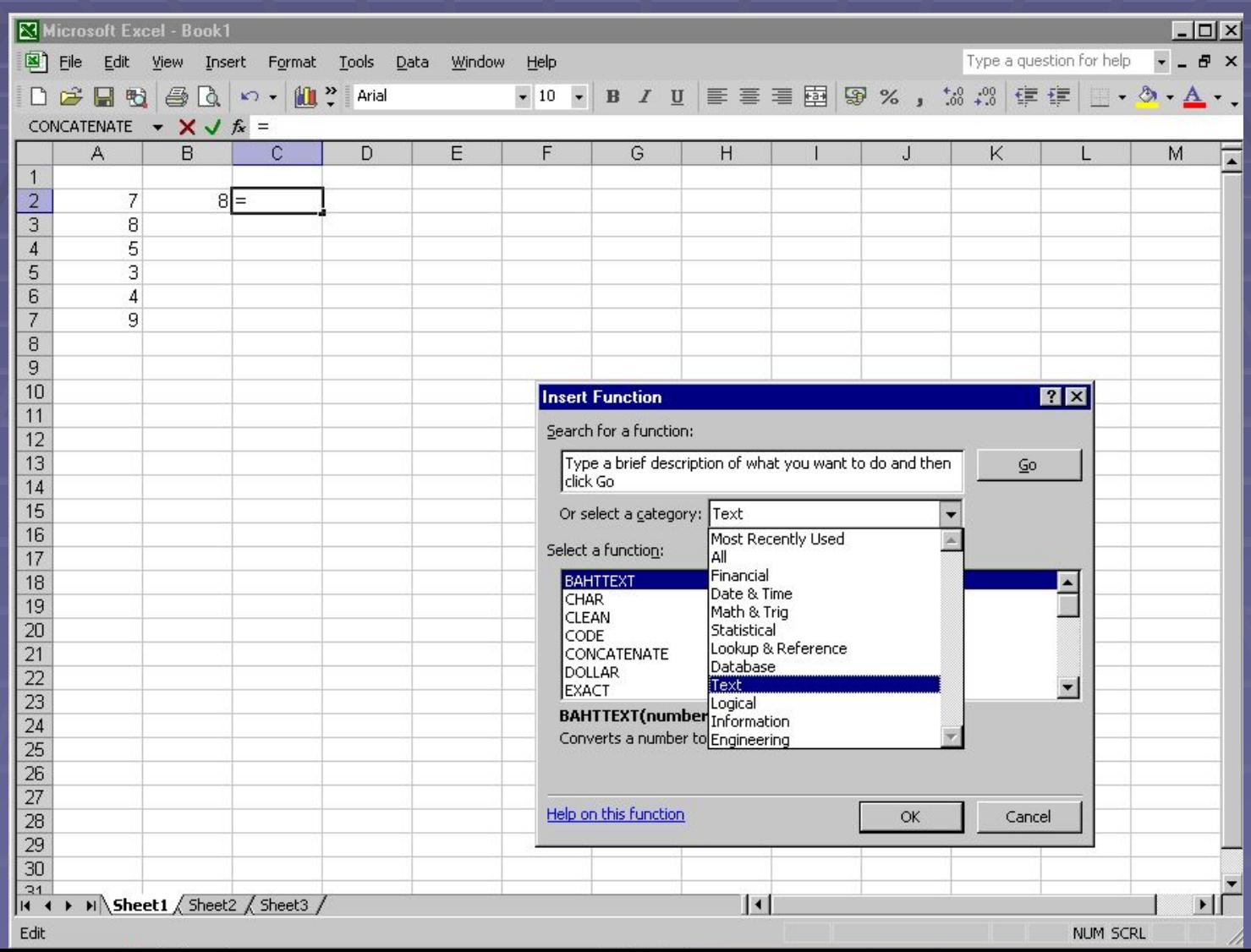

### Мастер формул

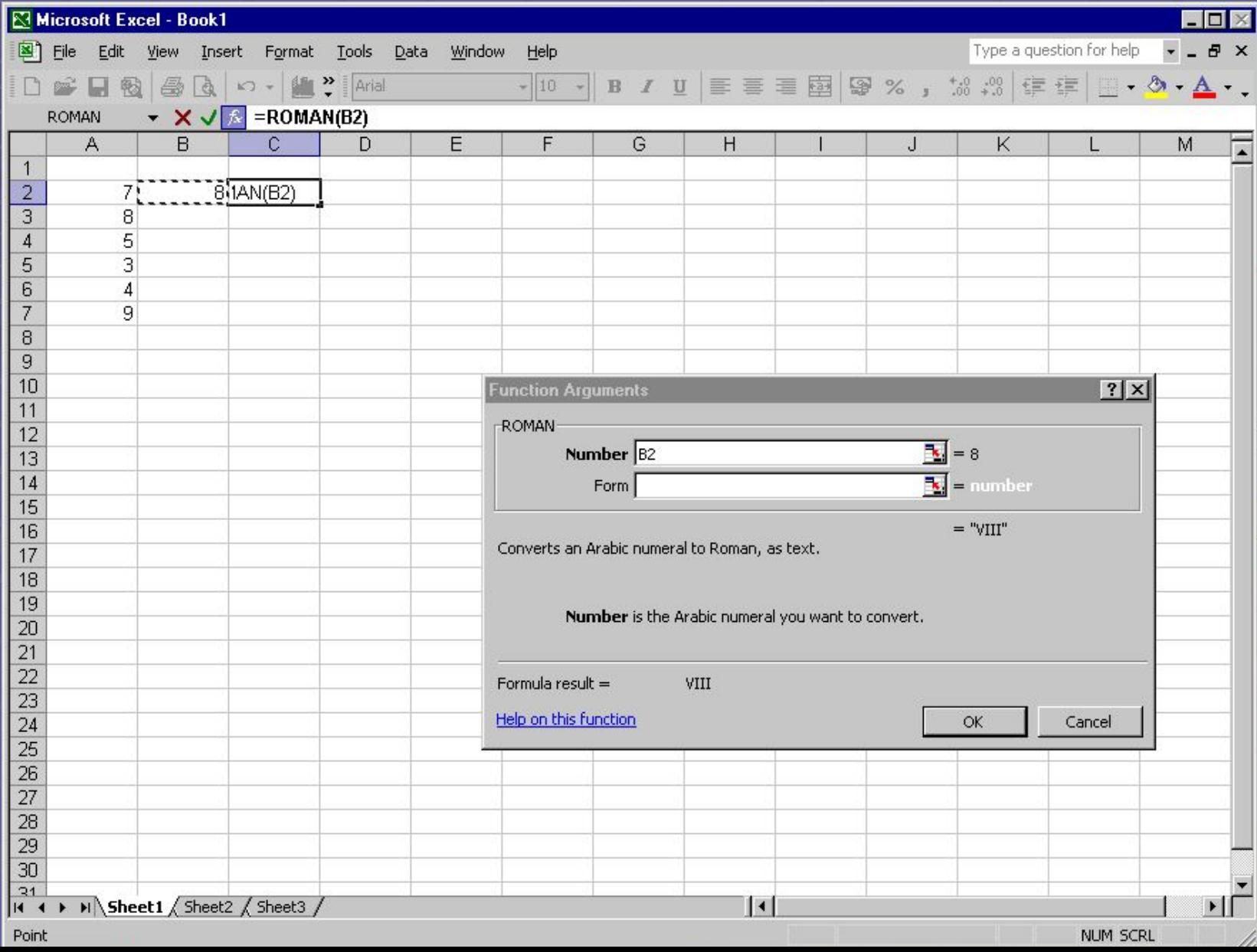

### Мастер формул

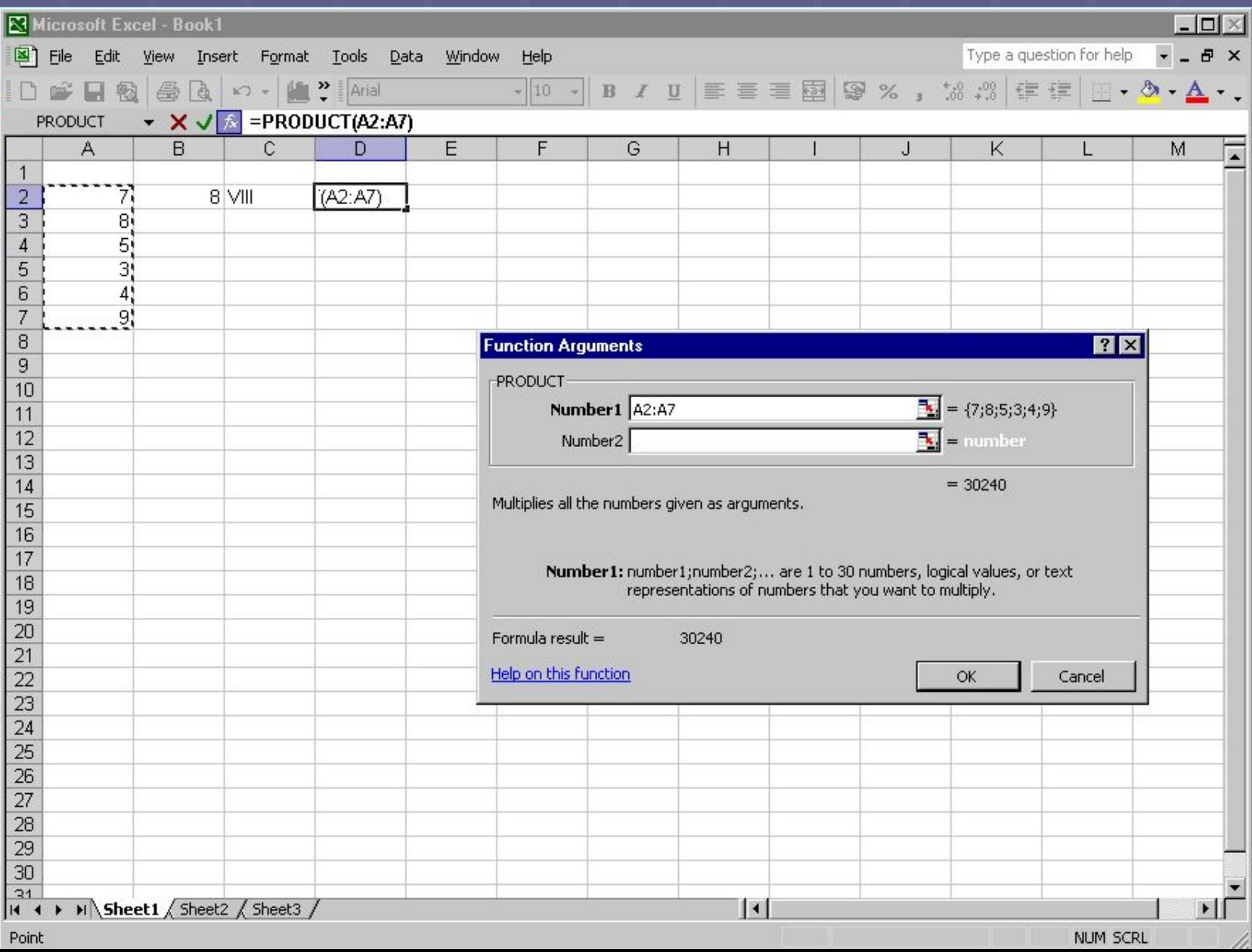

### Копируем формулу...

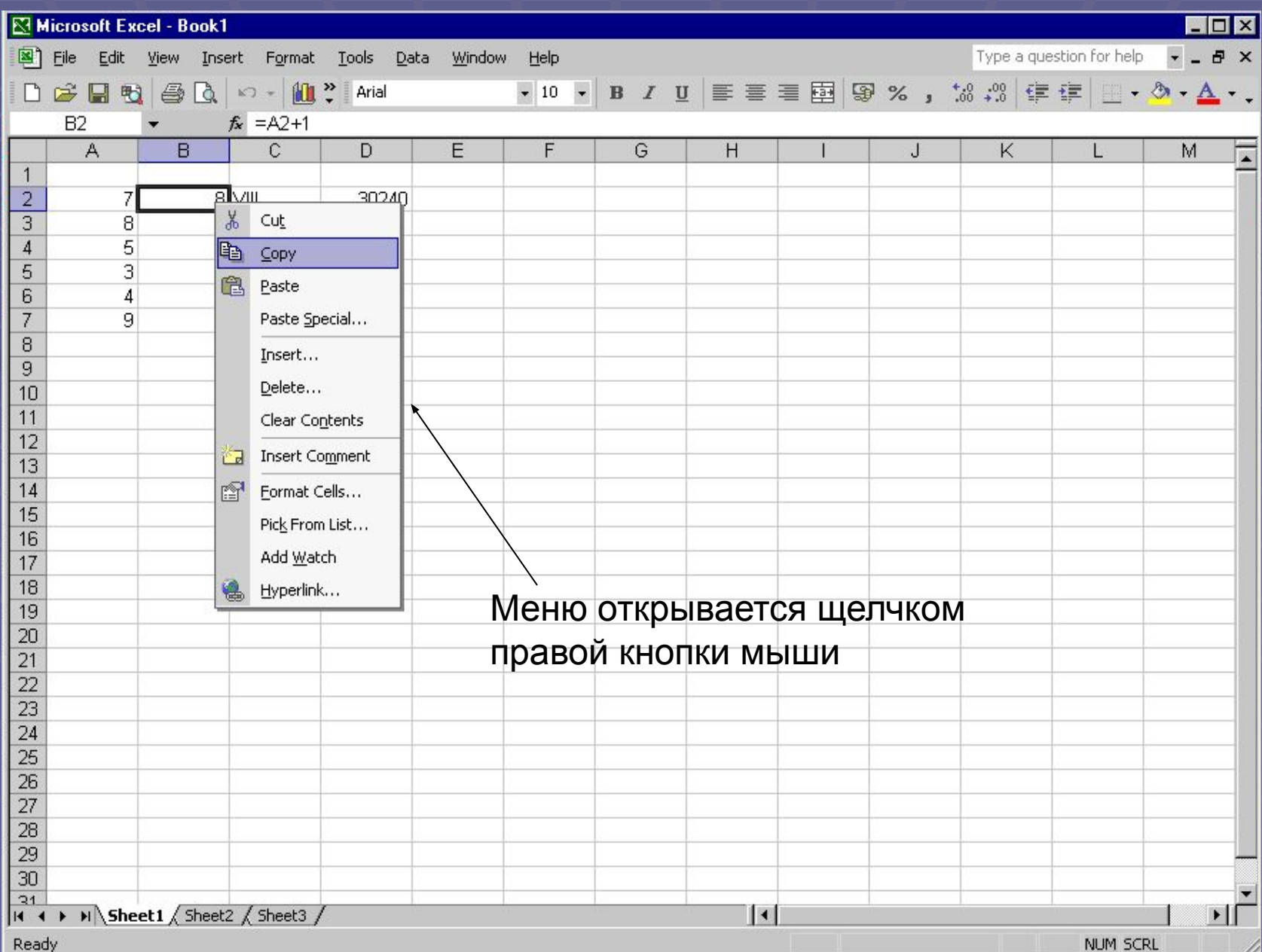

### ... в другие ячейки

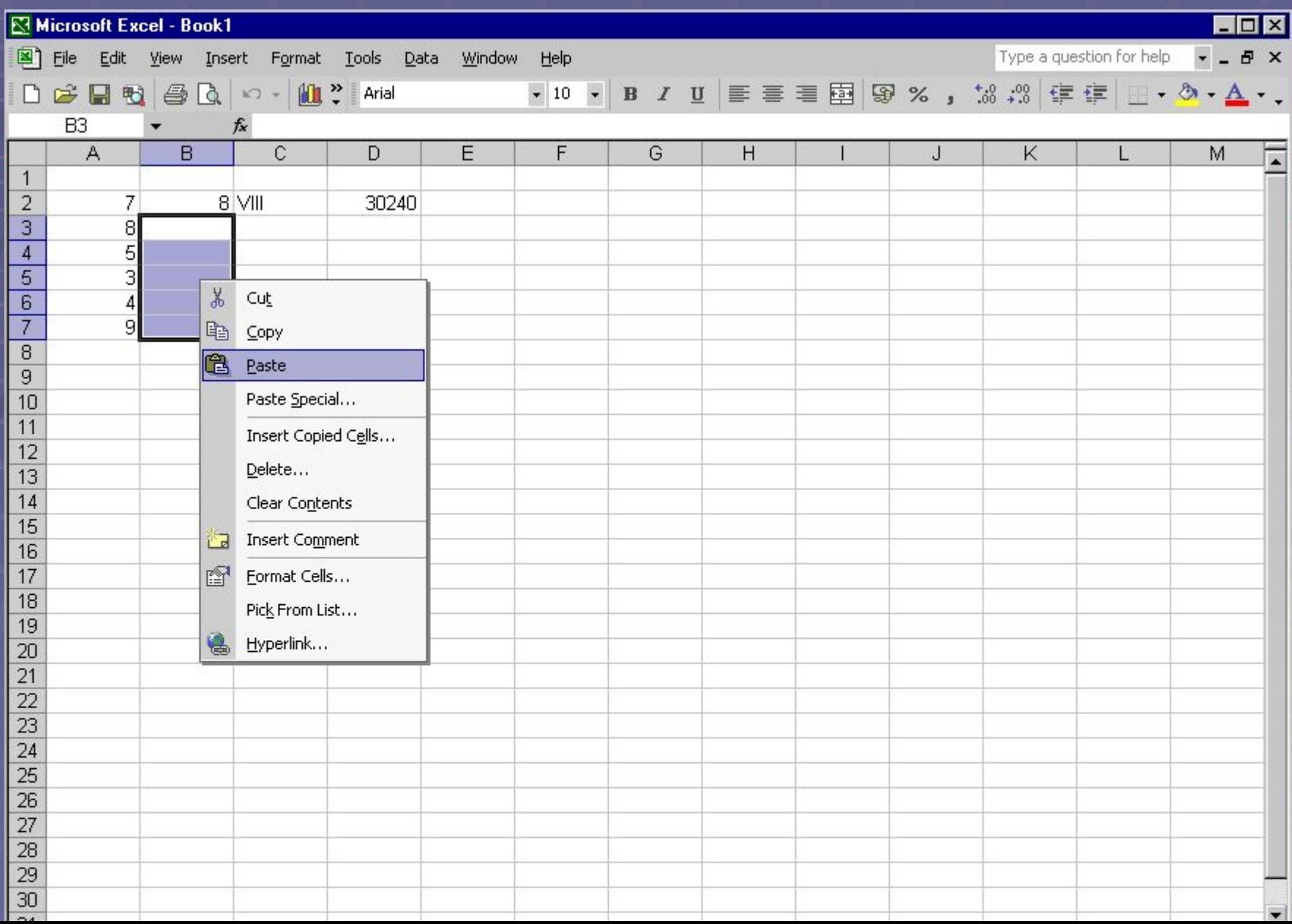

#### Относительные ссылки

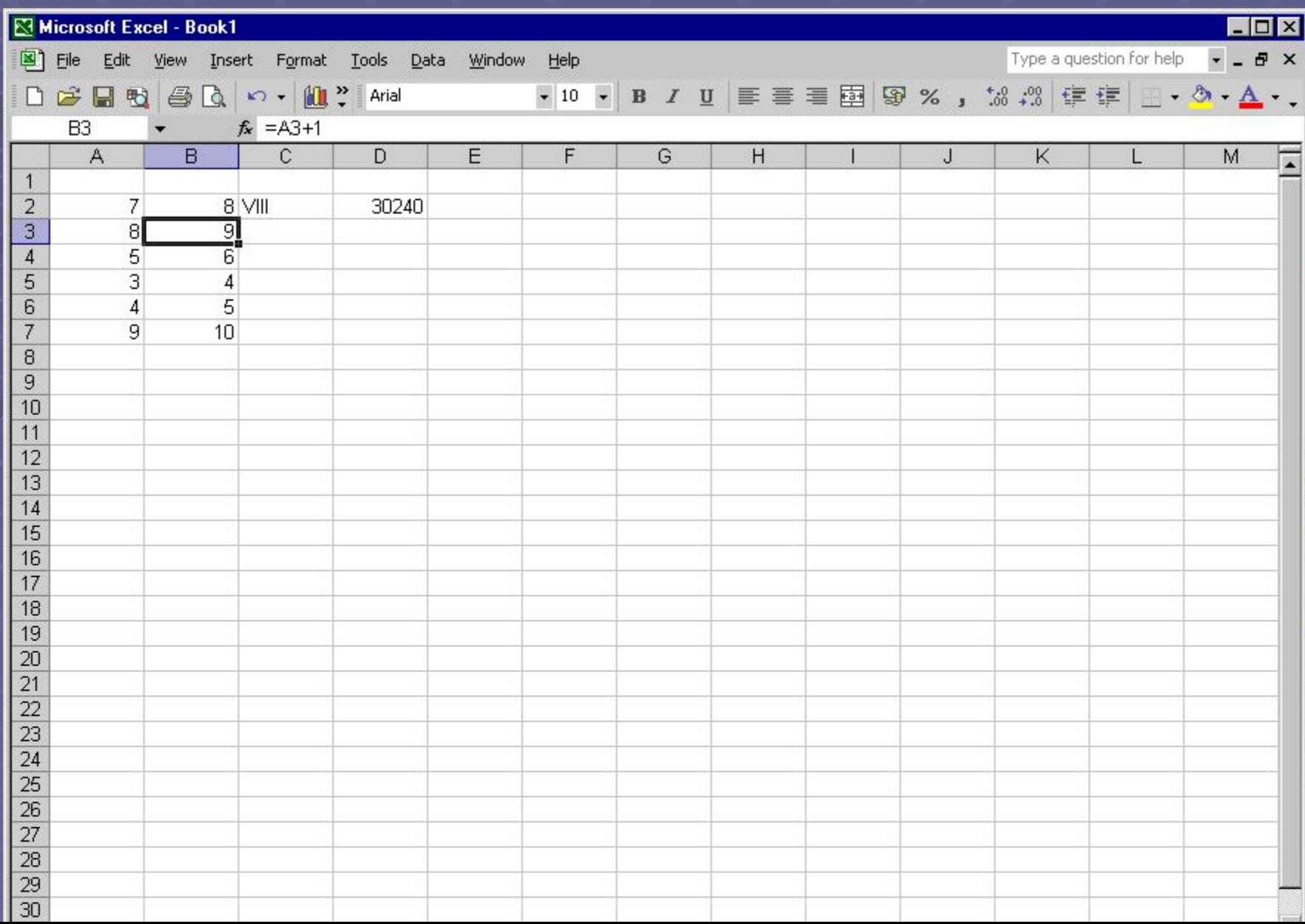

#### Относительные ссылки

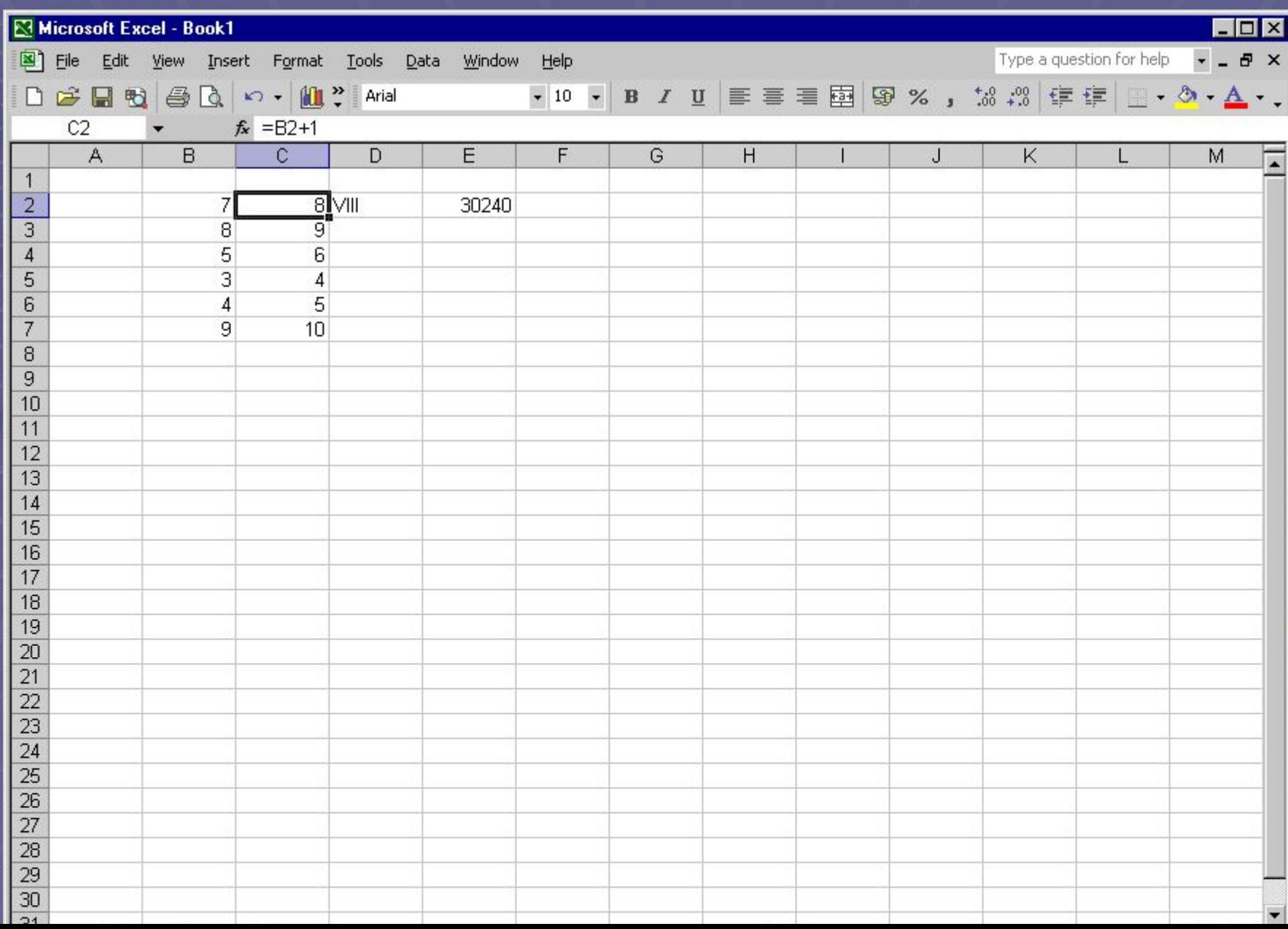

#### Абсолютные ссылки

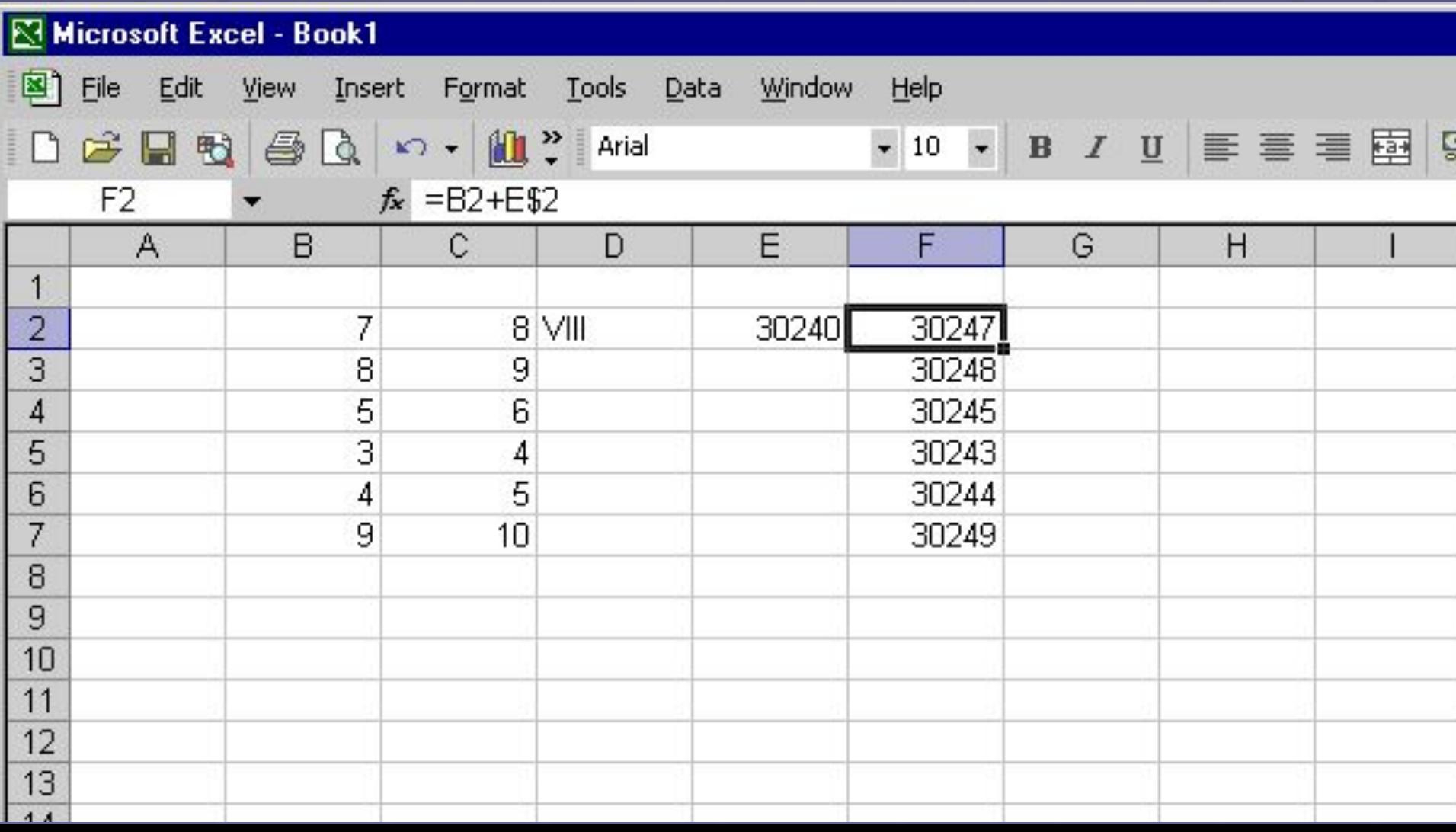

#### Menu - Insert - Chart

#### Меню - Вставка - Диаграмма

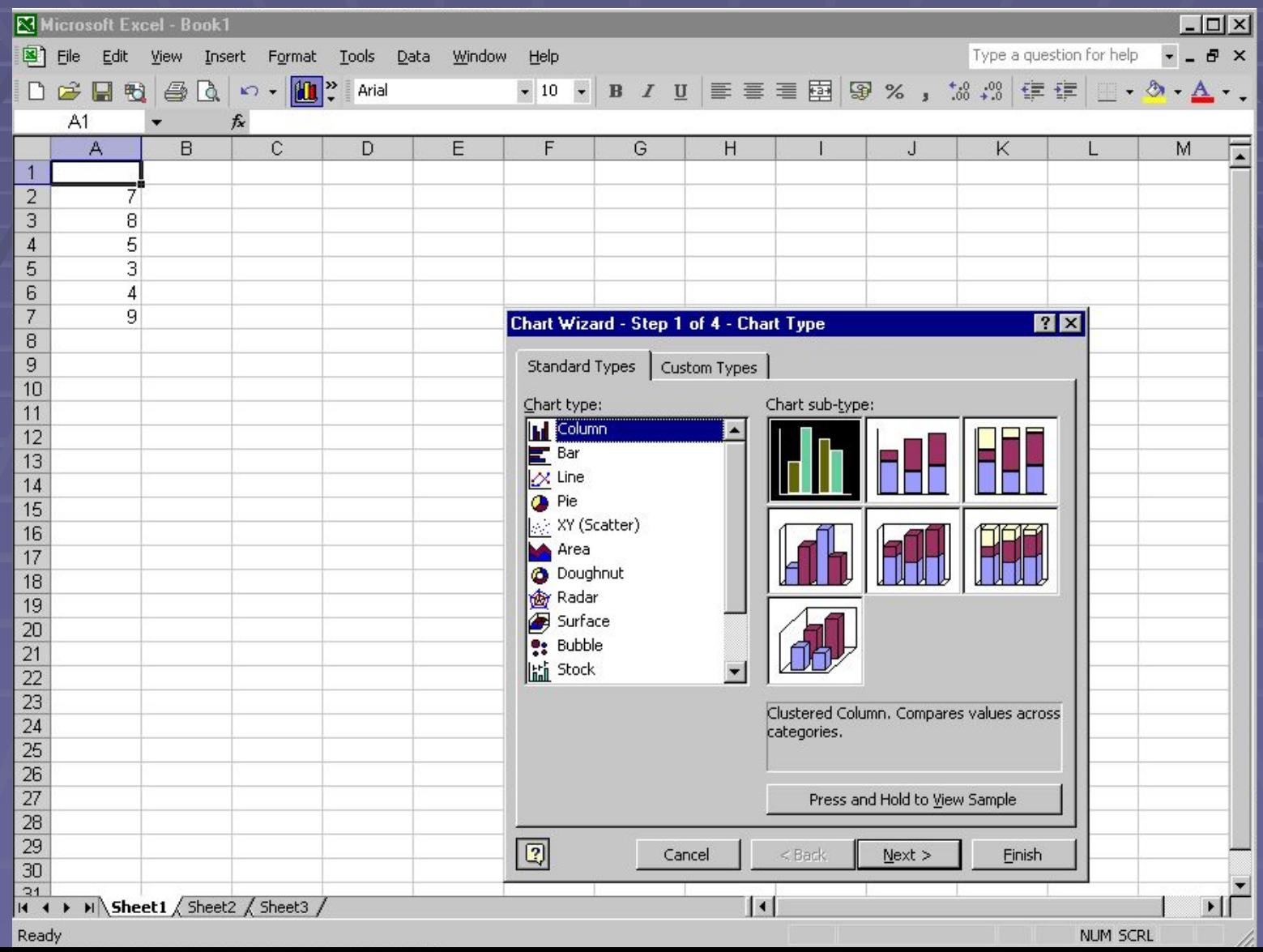

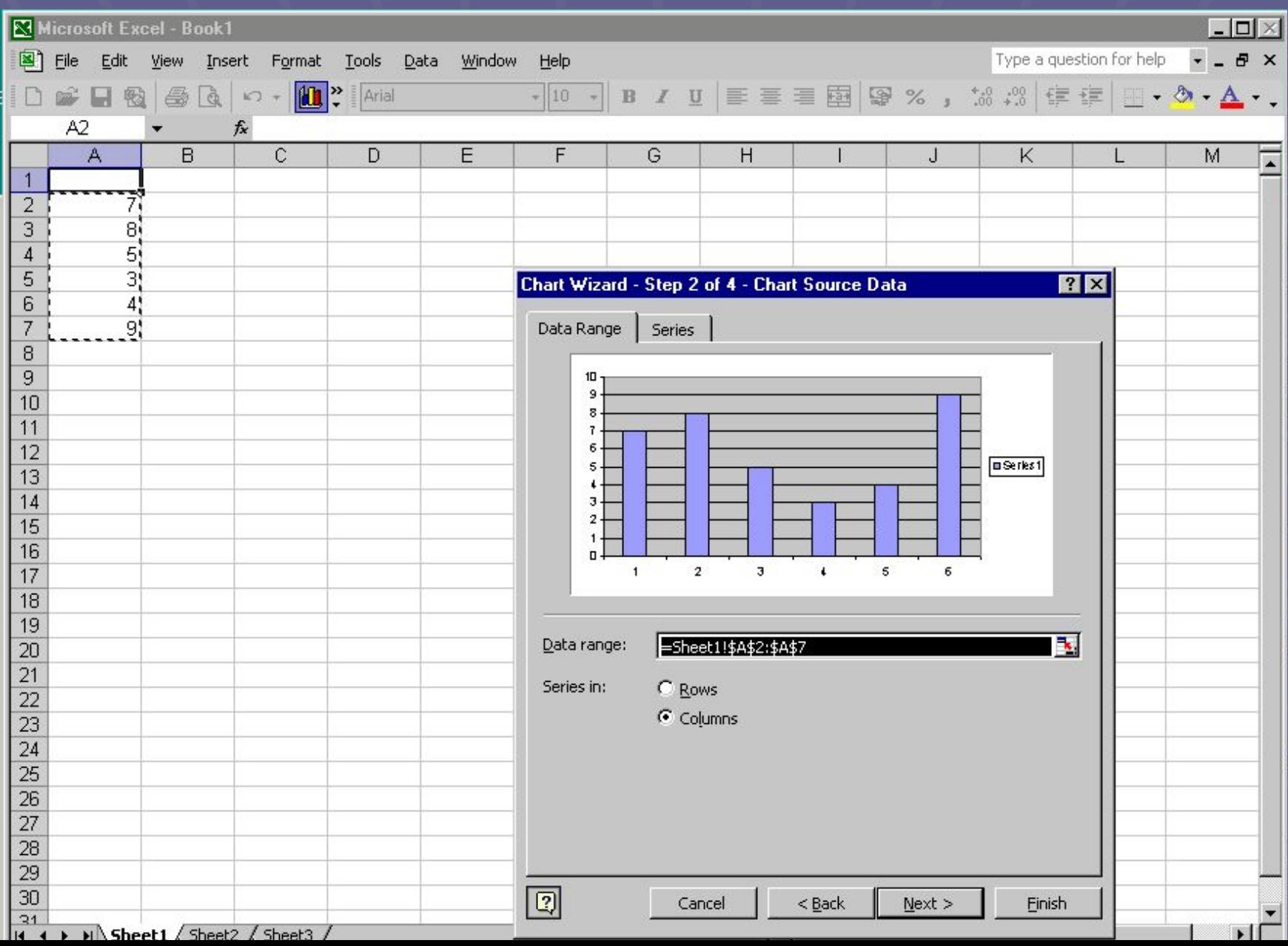

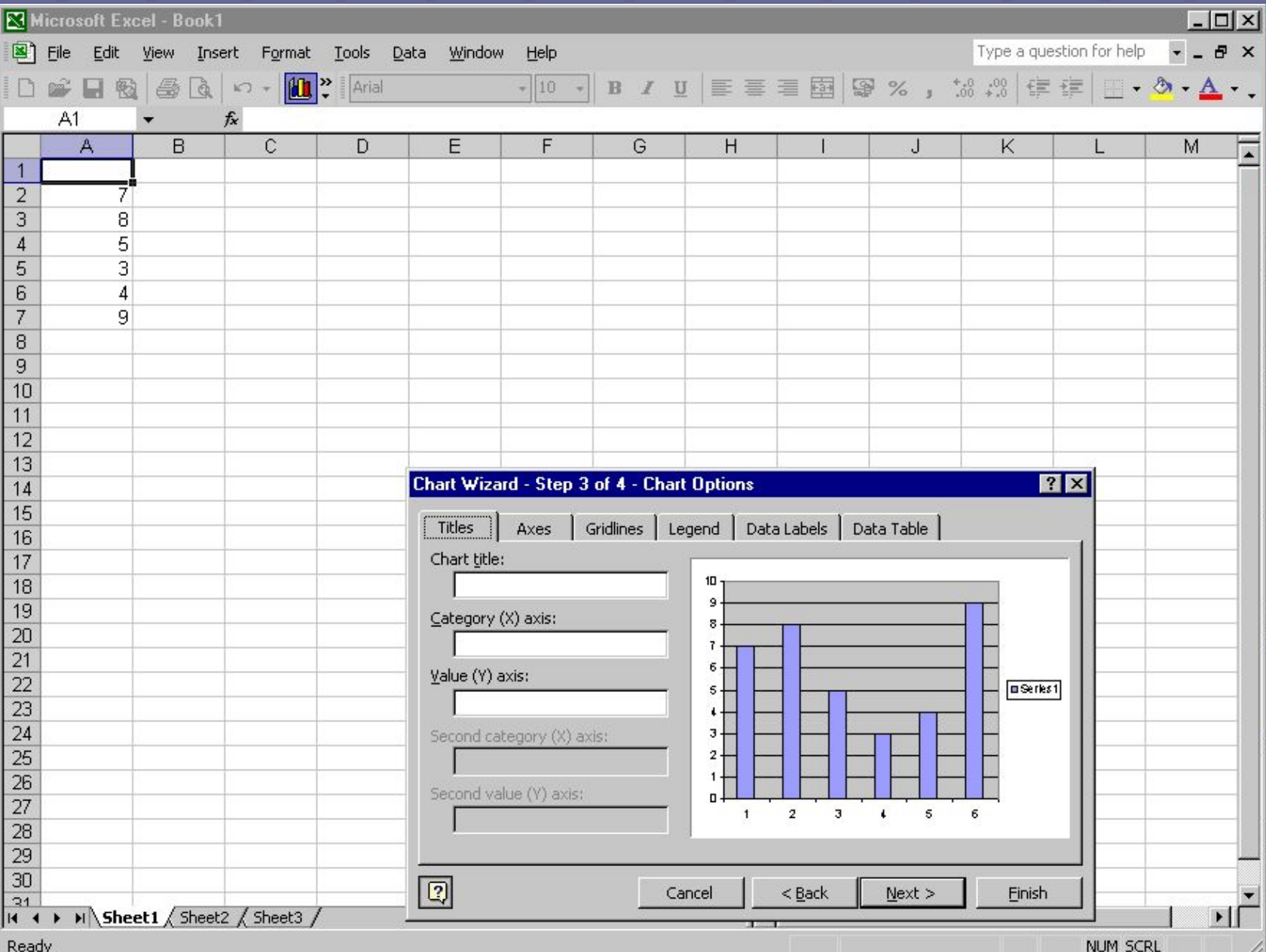

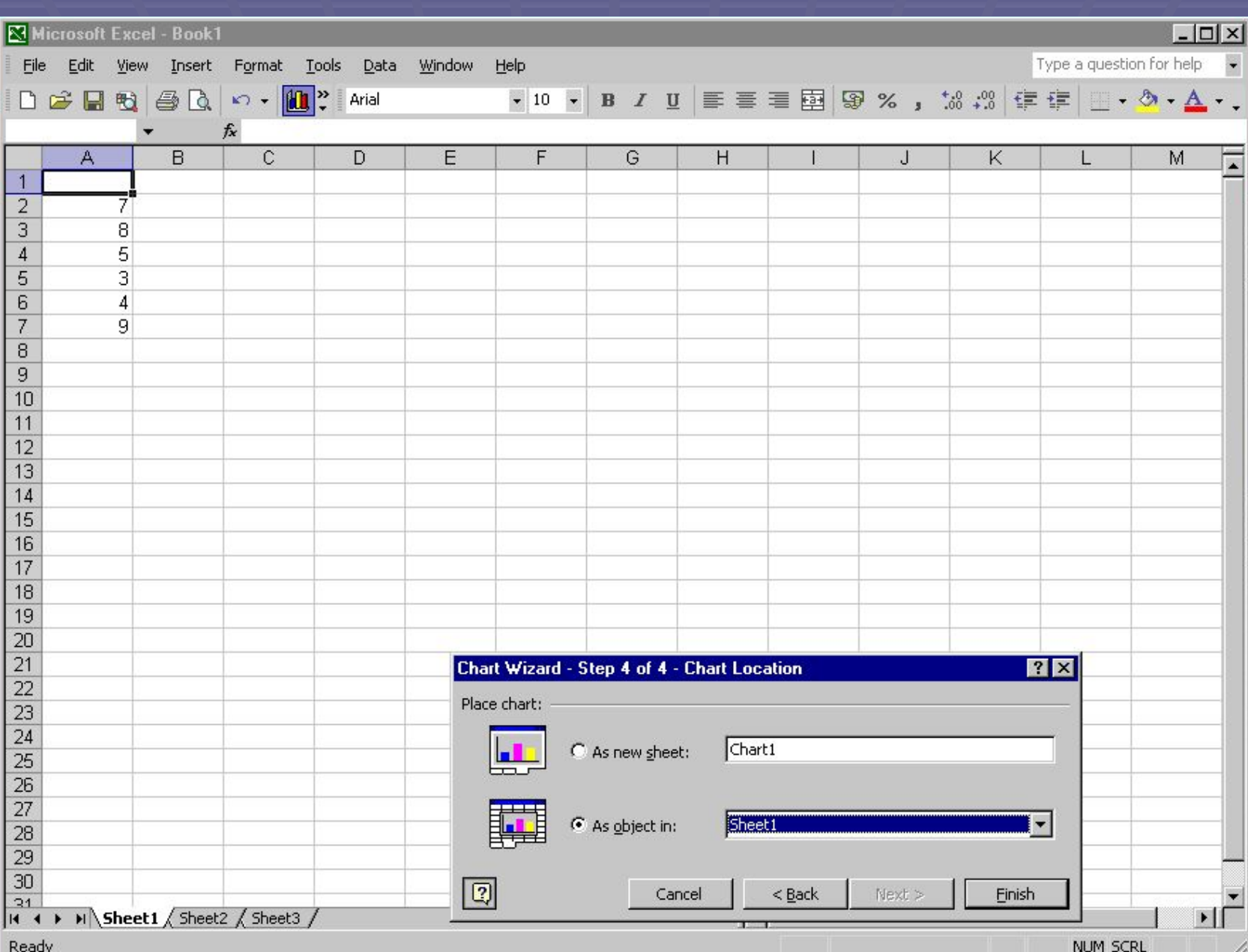

### Диаграмма

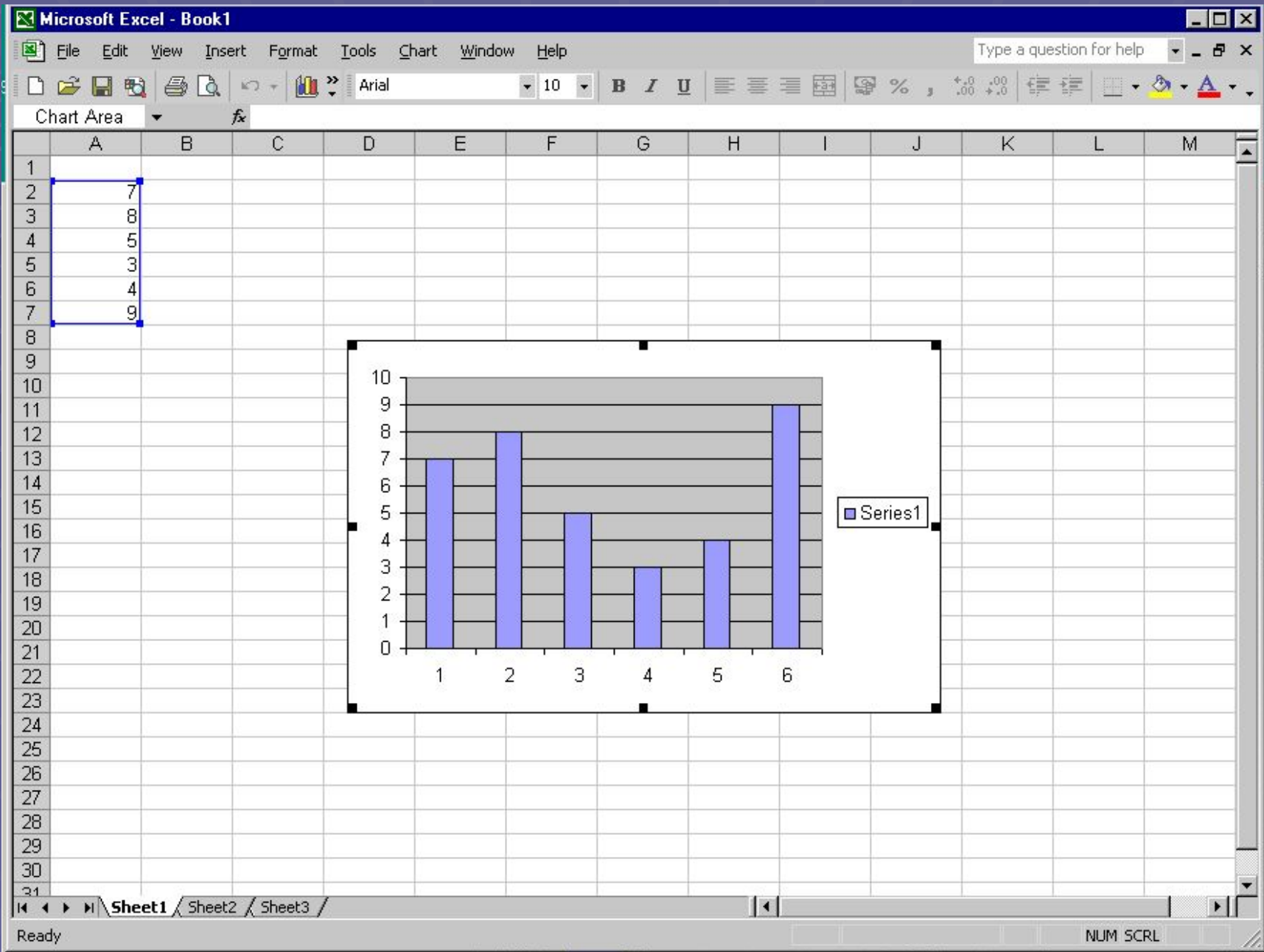